## این فناوری شگفت انگیز

● فرشته نجفی اولین گرافیست رشد مدرسه فردا

به خاطر می آورم سالهایی را که این جعبهٔ عجیب جادویی هنوز اختراع نشده بود و من و دوستانم به جای زدن یک کلیک سادهٔ رایانه، جدا از هیجان و لذت کار دستی، ماهها زمان صرف می کردیم تا عکاسی، صفحه آرایی و تمام آن چه را که گرافیست نیاز دارد، به صورت دستی و با استفاده از ابزار و دستگاههایی که پیشرفته هم نبودند، تأمین کنیم.

الان وقتی گرافیست و طراح تصمیم می گیرد، داخل صفحه دو عکس را با هم تلفیق کند، به راحتی با زدن

یک کلیک روی یک افکت و برنامهٔ رایانهای، می تواند تصمیم خود را عملی کند. در حالی که تا قبل از آن، برای به دست آوردن همین نتیجه، باید ساعتها در اتاق تاریک ظهور و چاپ کار می کرد. او ناچار بود، روی دستگاه مخصوصی به نام «آگراندیسور»، با تنظیم مقدار نوری که باید در یک زمان مشخص روی کاغذ عکاسی ساطع می شد، عملیات خاصی را انجام دهد. بعد کاغذ را درون تشتکهای ظهور می انداخت و با میزان معینی از داروهای ظهور و چاپ، نگاتیوها را و

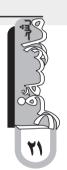

## ا کے عکس می گیرم، پس هسته

■ اعظم لاريجانى عكاس نشريات رشد

می گیری. شاید دیدن عکسهای یک جشن تولد به اندازهٔ خود مراسم طول بکشد.

گرچه دوربینهای آنالوگ هزینهٔ ابتدایی پایین تری دارند، اما خرید پیوستهٔ فیلم، نیاز به یک لابراتوار برای ظهور و ادیت عکسها، و آرشیو مناسب برای نگهداری از نگاتیوها، هزینهٔ نهایی را بالا می برد. در عکاسی دیجیتال می توانی شخصاً یک اتاق تاریک مجازی داشته باشی، و عکسهایت را خودت ادیت کنی. در حالی که در عکاسی آنالوگ، اگر اتاق تاریک نداشته باشی به یک لابراتوار و تخصصی برای ظهرور، ادیت و چاپ عکس نیاز داری. دوربین دیجیتال

سالها پیش که هنوز دوربینهای دیجیتال وارد دنیای عکاسی نشده بودند، یک حلقه فیلم رنگی یا سیاه و سفید می خریدی و با احتیاط شروع به عکاسی می کردی. چه هیجانی داشت منتظر ظهور فیلم و چاپ عکسها بودن! به خصوص اگر خودت این کار را انجام می دادی. اما امروز با این که پول زیادی برای خریدن یک دوربین می پردازی، همین که پول فیلم نمی دهی، با دست و دلبازی بیشتری عکس می گیری. دیگر به عوض کردن فیلم نیازی نداری. یک «memory» با ظرفیت بالا در دوربین می گذاری و صدها عکس با ظرفیت بالا در دوربین می گذاری و صدها عکس

روى كاغذ عكاسي چاپ مى كرد.

این تنها یک چاپ ساده بود و برای به، دست آوردن تکنیکهای متفاوت، برای هر کدام مراحل خاص خود را طی می کرد. در بسیاری مواقع، نتیجهٔ به دست آمده نیز مطلوب نبود و دوباره باید تمامی این مراحل را، با دقت بیشتر و کنترل همهٔ شرایط تکرار می کرد. در آن روزها، اگر آرزوی یک «undo»ی ساده، برای به عقب برگشتن، و حفظ زمان و ابزار از اندیشــهٔ گرافیســت می گذشــت، به

شـوخی به آن فکر میکرد، بے آن که بداند، به زودی

است که طراح از آن استفاده می کند: در آن زمان طراح میباید در تمام زمینههای مورد نیاز خود برای هر گونه کار تبلیغاتی، مراحل بسیار دشواری را طی کند. اکنون رایانه آن را بسیار آسان کرده است. اما این فناوری شگفتانگیز، همان گونه که باعث سرعت بخشيدن و ترقى شده، مشكلاتي

عكاسى تنها يك شاخه از مجموعة شاخههايي

این رویا به تحقق میپیوندد.

را نیز به بار آورده است. به دست آوردن مهارت، دانش ها و تجربه های که در گذشته بدون حضور رایانه، به سـختی به دسـت میآمدند، سبب میشد

> این مرزها را شکسته و دنیای عکاسی را از انحصار عکاسان و حرفهایها خارج ساخته

با وجود همهٔ محاسن ذکر شده، در عکاسی دیجیتال نمی توان به مستند بودن عکس چندان اطمینان داشت، زیرا به راحتی می توان عکس را دستكارى كرد. شايد يك روز خودت را بالاى قلهٔ اورست ببینی و از توانایی صعود، به خود ببالی!

عکاسی دیجیتال مزایای متعدد و معایب قابل چشم پوشی دارد. بازبینی فوری عکس ازمزایای قابل توجه عکاسی دیجیتال است. درست است که دیگر هیجان سابق برای دیدن عکس وجود ندارد، اما اگر اشکالی در نوردهی، کادربندی یا... باشد، بالفاصله مى توانى عكس ديگرى بگيرى. شايد همين ويژگى

یک حلقه فیلم رنگی یا سیاه و سفید میخریدی و با احتياط شروع به عکاسي مي کردي. چه هیجانی داشت منتظر ظهور فیلم و چاپ عكسها بودن!

باعث شده است که امروزه فقط عکاسان، عکاسی نمی کنند، بلکه بالای هر موقعیت، دهها دست با تلفن همراه یا دوربین دیجیتال کوچک و بزرگ افراشته است.

در دوربین های دیجیتال می توانی از تنظیمات متفاوت دوربین استفاده کنی و به نتایج جالب و هیجان انگیزی برسی. وقتی هیوای آفتابی ناگهان ابری میشود، لازم نیست فوری یک حلقه فیلم با «iso» (حساسيت) بالاتر را با فيلم قبلي عوض کنی. به راحتی می توانی در منوی دوربین، iso را تغییـر دهی. گاهـی میتوانی با تغییـرات جزئی در تنظیمات، عکسهای متعددی بگیری و در فرصت مناسب بهتری را برای چاپ انتخاب می کنی. تغییر این تنظیمات و تجارب تازه، زمینهٔ آموزشی تجربی و بدون هزینهای را برای کاربر فراهم می آورد.

طی سالها که عکاسی آنالوگ رایج بود، فناوری

که افراد متخصصی در زمینهٔ طراحی تربیت شوند و سـفارش دهندگان تنهـا به آنهـا مراجعه کنند و تبلیغات در مسیر رشد و حضور خلاقیت حرکت کند. می توان گفت، در کنار آگاهیها و داشتن دانش گرافیک و توجه به جنبههای زیبایی شناسی، نظیر آشنایی با طراحی، ترکیببندی، شناخت رنگ و استفادهٔ صحیح از آن و بسیاری موارد دیگر، حضور رایانه، برای این افراد بسیار مثمر ثمر بوده و به سهولت و تسریع کار آنها کمک کرده است. اما از طرف دیگر، سبب پرورش افراد ناآگاهی شده که فقط با توانایی کار با برنامههای رایانهای، قدم در دنیای طراحی و گرافیک گذاشتهاند سفارشدهندگان نیز

از آن جایے که به دنبال تبلیغات ارزان می گردند، تبلیغات خود را به آنها میسیارند.

از این رو شاهد تبلیغات سطحی و وسیعی هستیم که فاقد جنبههایی زیباییشناسی هستند و روزانه نیز به تعداد آنها افزوده می شود. در نتیجه، رایانه که ابزار است، مانند تمام ابزارهای دیگر باید به افراد متخصص سيرده شود.

كفهٔ ترازوی تبلیغات بازاری اکنون بسیار سنگین تر از کفهٔ دیگری که به تبلیغات آگاهانه توسط طراح می پردازد و این خطری جدی برای این دانش و هنر محسوب مي شود.

نقاط قوتی دارند. که باید در نظر گرفته شود قبل از این کـه یکی را کنار بگـذاری. در دنیای مجازی امروز که اطلاعات به سرعت رد و بدل می شود، عکاسی دیجتیال حرف بیشتری برای گفتن دارد. می توانی به سرعت عکس بگیری و عکسها را بـه هر نقطهٔ دنیا ایمیل یا آپلود کنی. زمانی بیشـتر کسانی که دوربین داشتند، عکاس بودند. اما امروز که دوربین های دیجیتال و دوربین های تلفن همراه فراگیر شدهاند. شاید همه هنرمند نباشند، اما دوربین دارند و به ثبت لحظات مشغول اند.

ساخت این نوع دوربینها تفاوت چندانی نکرد. اما امروزه دائم شاهد ظهور دوربینهای جدیدتر با فناوری پیشرفتهتر در مدت زمان کوتاهتری هستی. برای بعضی از دلبستگان فناوری، شاید هیجان به دست آوردن یک دوربین جدید با امکانات بیشتر، كمتر از هيجان انتظار ظهور و چاپ عكس نباشد. با همهٔ امکاناتی که عکاسی دیجیتال در اختیار ما قرار داده است، هنوز resulotion فيلم بالاتر از دیجیتال است و عکاسی آنالوگ برای ثبت جزییات عکس سیاه و سفید ترجیح دارد. در عکاسی دیجیتال سیاه و سفید، جزییات از دست می رود. از طرف دیگر، مصرف باتری در دوربینهای دیجیتال

شاید در کشـمکش بین این دو نوع عکاسی به نظر برسد که باید یکی را قبول کنی و دیگری را رد. اما واقعیت غیر از این است و هر کدام از اینها

بيشتر است.

در عکاسی دیجیتال

نمى توان به مستند بودن عکس چندان

اطمینان داشت، زیرا به

راحتی می توان عکس

را دستکاری کرد. شاید

یک روز خودت را بالای

قلهٔ اورست ببینی و از

توانایی صعود، به خود